## Voucher Approval

## Enable in F11 Features

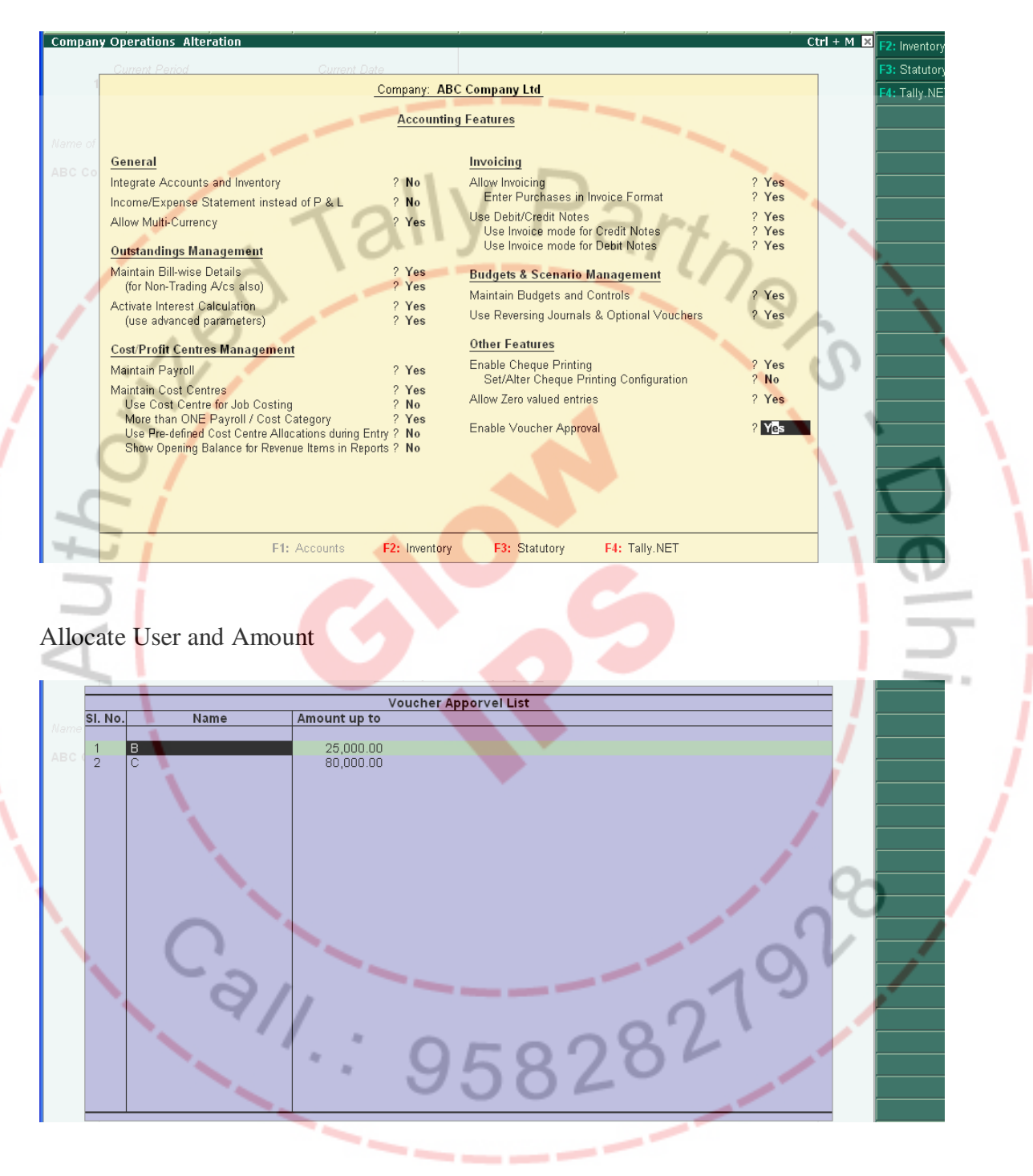

*VOUCHER APPROVAL - CUSTOMIZED MODULE* 

## Default Voucher will become Optional

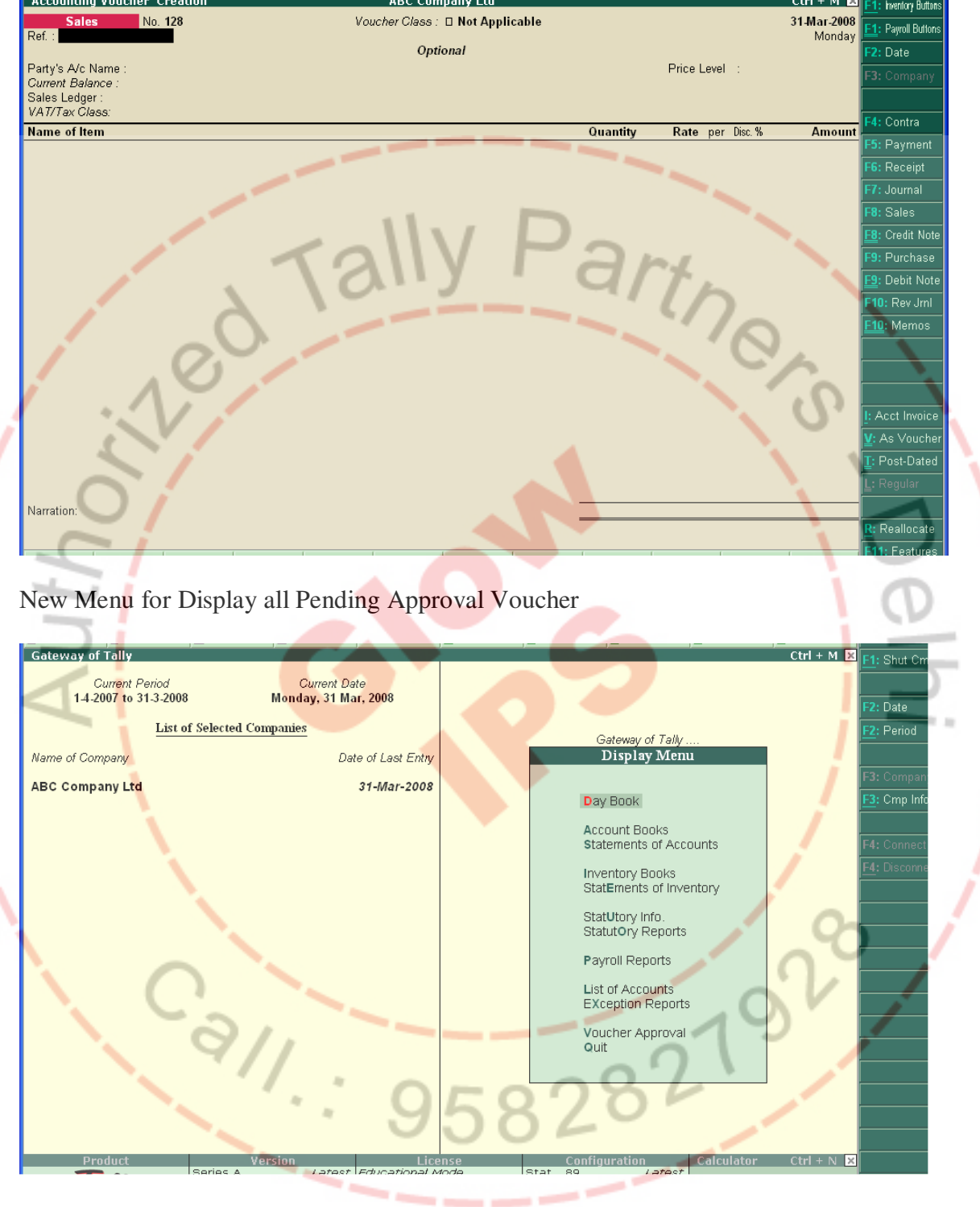

*VOUCHER APPROVAL - CUSTOMIZED MODULE* 

List of Approval voucher

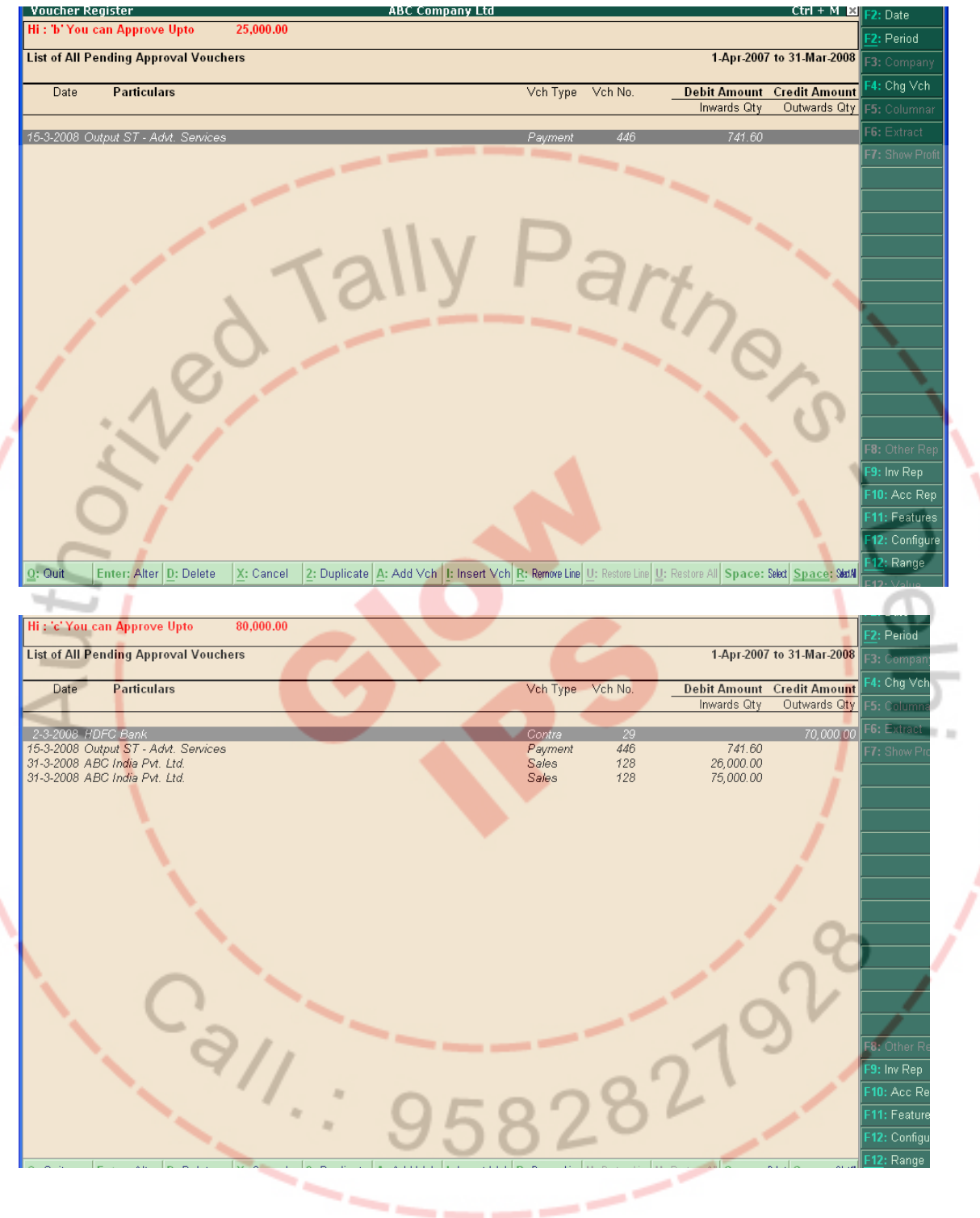

Optional Button will enable to make Approve of the voucher

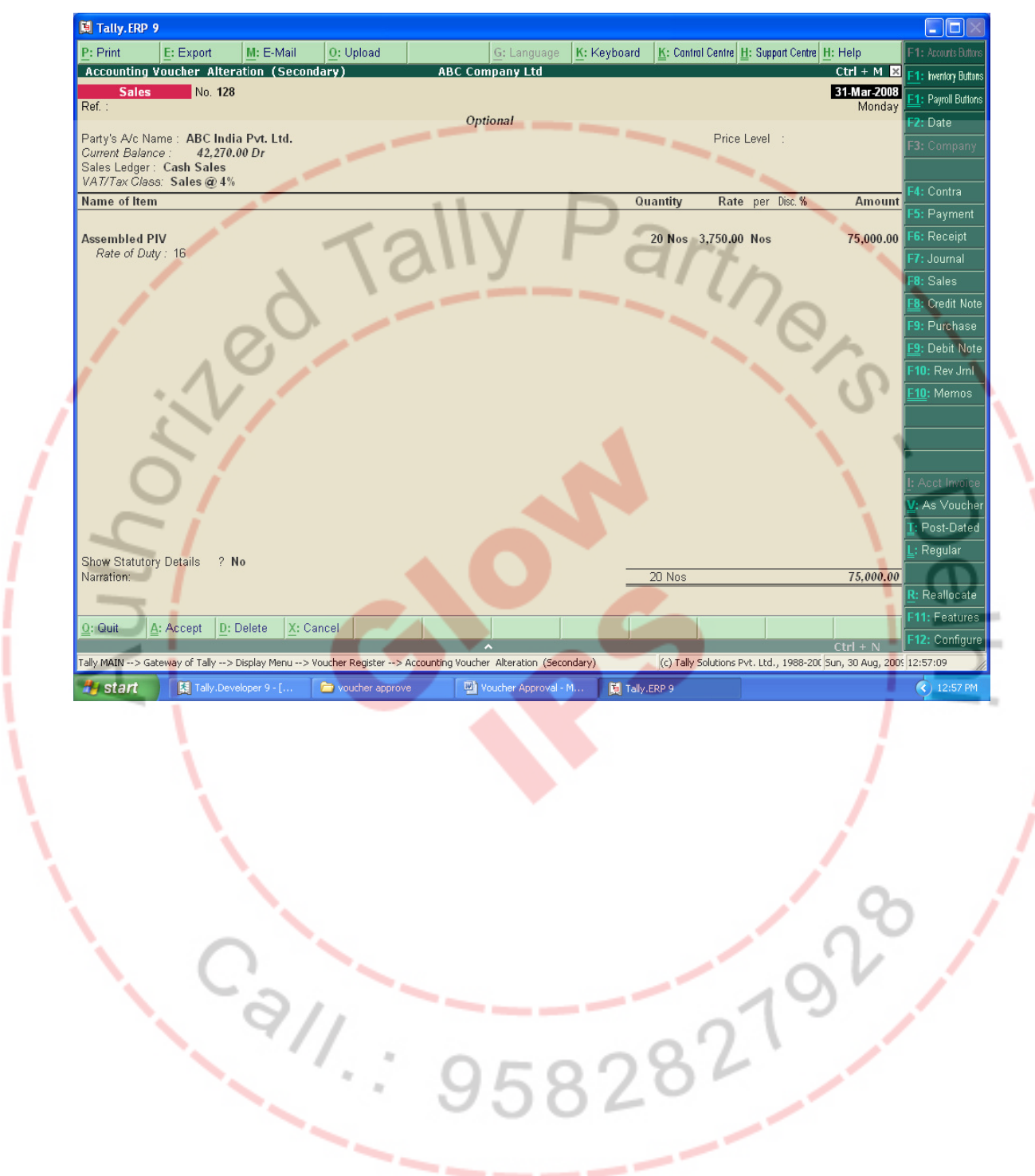

ł